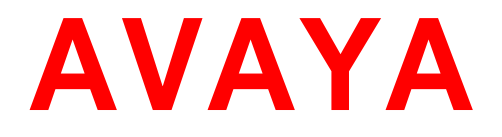

# **Avaya BreezeTM Release Notes**

**Release 3.2 GA Issue 1.0 October 2016**

#### **Notice**

While reasonable efforts have been made to ensure that the information in this document is complete and accurate at the time of printing, Avaya assumes no liability for any errors. Avaya reserves the right to make changes and corrections to the information in this document without the obligation to notify any person or organization of such changes.

#### **Documentation disclaimer**

"Documentation" means information published by Avaya in varying mediums which may include product information, operating instructions and performance specifications that Avaya generally makes available to users of its products.

Documentation does not include marketing materials. Avaya shall not be responsible for any modifications, additions, or deletions to the original published version of documentation unless such modifications, additions, or deletions were performed by Avaya. End User agrees to indemnify and hold harmless Avaya, Avaya's agents, servants and employees against all claims, lawsuits, demands and judgments arising out of, or in connection with, subsequent modifications, additions or deletions to this documentation, to the extent made by End User.

#### **Link disclaimer**

Avaya is not responsible for the contents or reliability of any linked websites referenced within this site or documentation provided by Avaya. Avaya is not responsible for the accuracy of any information, statement or content provided on these sites and does not necessarily endorse the products, services, or information described or offered within them. Avaya does not guarantee that these links will work all the time and has no control over the availability of the linked pages.

#### **Warranty**

Avaya provides a limited warranty on its hardware and Software ("Product(s)"). Refer to your sales agreement to establish the terms of the limited warranty. In addition, Avaya's standard warranty language, as well as information regarding support for this Product while under warranty is available to Avaya customers and other parties through the Avaya Support website: <http://www.avaya.com/support>

Please note that if you acquired the Product(s) from an authorized Avaya reseller outside of the United States and Canada, the warranty is provided to you by said Avaya reseller and not by Avaya. "Software" means computer programs in object code, provided by Avaya or an Avaya Channel Partner, whether as stand-alone products or pre-installed on hardware products, and any upgrades, updates, bug fixes, or modified versions thereto.

#### **Licenses**

THE SOFTWARE LICENSE TERMS AVAILABLE ON THE AVAYA WEBSITE,

<http://support.avaya.com/Licenseinfo>ARE APPLICABLE TO ANYONE WHO DOWNLOADS, USES AND/OR INSTALLS AVAYA SOFTWARE, PURCHASED FROM AVAYA INC., ANY AVAYA AFFILIATE, OR AN AUTHORIZED AVAYA RESELLER (AS APPLICABLE) UNDER A COMMERCIAL AGREEMENT WITH AVAYA OR AN AUTHORIZED AVAYA RESELLER. UNLESS OTHERWISE AGREED TO BY AVAYA IN WRITING, AVAYA DOES NOT EXTEND THIS LICENSE IF THE SOFTWARE WAS OBTAINED FROM ANYONE OTHER THAN AVAYA, AN AVAYA AFFILIATE OR AN AVAYA AUTHORIZED RESELLER; AVAYA RESERVES THE RIGHT TO TAKE LEGAL ACTION AGAINST YOU AND ANYONE ELSE USING OR SELLING THE SOFTWARE WITHOUT A LICENSE. BY INSTALLING, DOWNLOADING OR USING THE SOFTWARE, OR AUTHORIZING OTHERS TO DO SO, YOU, ON BEHALF OF YOURSELF AND THE ENTITY FOR WHOM YOU ARE INSTALLING, DOWNLOADING OR USING THE SOFTWARE (HEREINAFTER REFERRED TO INTERCHANGEABLY AS "YOU" AND "END USER"), AGREE TO THESE TERMS AND CONDITIONS AND CREATE A BINDING CONTRACT BETWEEN YOU AND AVAYA INC. OR THE APPLICABLE AVAYA AFFILIATE ("AVAYA").

Avaya grants you a license within the scope of the license types described below, with the exception of Heritage Nortel Software, for which the scope of the license is detailed below. Where the order documentation does not expressly identify a license type, the applicable license will be a Designated System License. The applicable number of licenses and units of capacity for which the license is granted will be one (1), unless a different number of licenses or units of capacity is specified in the documentation or other materials available to you. "Designated Processor" means a single stand-alone computing device. "Server" means a Designated Processor that hosts a software application to be accessed by multiple users.

#### **License type(s)**

**CPU License (CP).** End User may install and use each copy of the Software on a number of Servers up to the number indicated in the order provided that the performance capacity of the Server(s) does not exceed the performance capacity specified for the Software. End User may not re-install or operate the Software on Server(s) with a larger performance capacity without Avaya's prior consent and payment of an upgrade fee.

**Named User License (NU).** You may: (i) install and use the Software on a single Designated Processor or Server per authorized Named User (defined below); or (ii) install and use the Software on a Server so long as only authorized Named Users access and use the Software. "Named User", means a user or device that has been expressly authorized by Avaya to access and use the Software. At Avaya's sole discretion, a "Named User" may be, without limitation, designated by name, corporate function (e.g., webmaster or helpdesk), an e-mail or voice mail account in the name of a person or corporate function, or a directory entry in the administrative database utilized by the Software that permits one user to interface with the Software.

#### **Copyright**

Except where expressly stated otherwise, no use should be made of materials on this site, the Documentation, Software, or hardware provided by Avaya. All content on this site, the documentation and the Product provided by Avaya including the selection, arrangement and design of the content is owned either by Avaya or its licensors and is protected by copyright and other intellectual property laws including the sui generis rights relating to the protection of databases. You may not modify, copy, reproduce, republish, upload, post, transmit or distribute in any way any content, in whole or in part, including any code and software unless expressly authorized by Avaya. Unauthorized reproduction, transmission, dissemination, storage, and or use without the express written consent of Avaya can be a criminal, as well as a civil offense under the applicable law.

#### **Virtualization**

Each Product has its own ordering code. Note that each instance of a Product must be separately licensed and ordered. "Instance" means one unique copy of the Software. For example, if the end user customer or Business Partner would like to install 2 instances of the same type of Products, then 2 Products of that type must be ordered.

#### **Third-party components**

"Third Party Components" mean certain software programs or portions thereof included in the Software that may contain software (including open source software) distributed under third party agreements ("Third Party Components"), which contain terms regarding the rights to use certain portions of the Software ("Third Party Terms"). Information regarding distributed Linux OS source code (for those Products that have distributed Linux OS source code) and identifying the copyright holders of the Third Party Components and the Third Party Terms that apply is available in the Documentation or on Avaya's website at: [http://support.avaya.com/ThirdPartyLicense/.](http://support.avaya.com/ThirdPartyLicense/) You agree to the Third Party Terms for any such Third Party

Components.

### **Note to Service Provider**

The Product may use Third Party Components that have Third Party Terms that do not allow hosting and may need to be independently licensed for such purpose.

### **Preventing Toll Fraud**

"Toll Fraud" is the unauthorized use of your telecommunications system by an unauthorized party (for example, a person who is not a corporate employee, agent, subcontractor, or is not working on your company's behalf). Be aware that there can be a risk of Toll Fraud associated with your system and that, if Toll Fraud occurs, it can result in substantial additional charges for your telecommunications services.

### **Avaya Toll Fraud intervention**

If you suspect that you are being victimized by Toll Fraud and you need technical assistance or support, call Technical Service Center Toll Fraud Intervention Hotline at +1-800-643-2353 for the United States and Canada. For additional support telephone numbers, see the Avaya Support website: [http://www.avaya.com/support.](http://www.avaya.com/support)

Suspected security vulnerabilities with Avaya products should be reported to Avaya by sending mail to: securityalerts@avaya.com.

### **Trademarks**

The trademarks, logos and service marks ("Marks") displayed in this site, the Documentation and Product(s) provided by Avaya are the registered or unregistered Marks of Avaya, its affiliates, or other third parties. Users are not permitted to use such Marks without prior written consent from Avaya or such third party which may own the Mark. Nothing contained in this site, the Documentation and Product(s) should be construed as

granting, by implication, estoppel, or otherwise, any license or right in and to the Marks without the express written permission of Avaya or the applicable third party.

Avaya is a registered trademark of Avaya Inc.

All non-Avaya trademarks are the property of their respective owners, and "Linux" is a registered trademark of Linus Torvalds.

#### **Downloading documents**

For the most current versions of documentation, see the Avaya Support website:

<http://www.avaya.com/support>

#### **Contact Avaya Support**

See the Avaya Support website: [http://support.avaya.com](http://support.avaya.com/) for product notices and articles, or to report a problem with your Avaya product.

For a list of support telephone numbers and contact addresses, go to the Avaya Support website: [http://support.avaya.com,](http://support.avaya.com/) scroll to the bottom of the page, and select Contact Avaya Support.

# **Table of Contents**

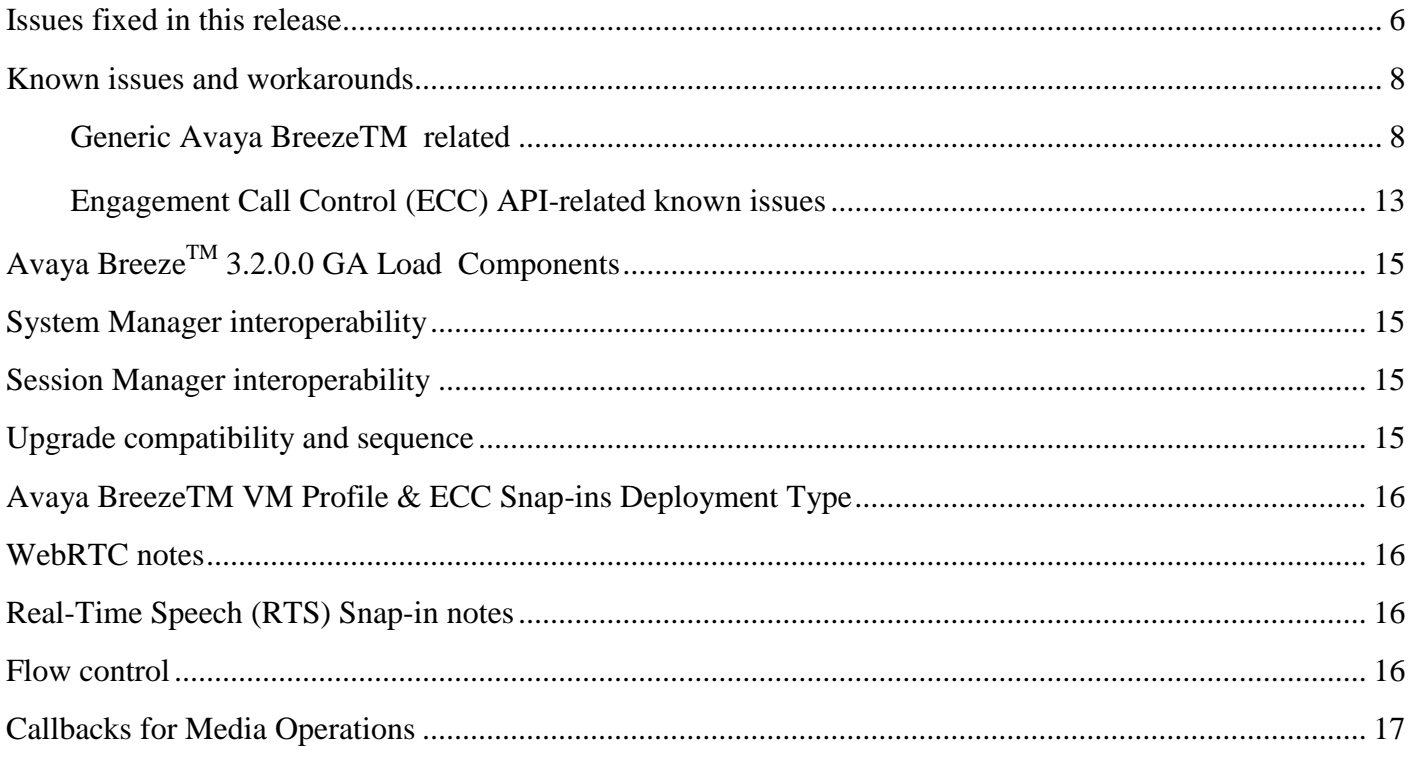

# <span id="page-5-0"></span>**Issues fixed in this release**

1. **Resolved Problem:** Call drops when Engagement Designer adds a participant in a two party make call scenario

**Reference:** ZEPHYR-44933, ZEPHYR-44898 **Keywords:** Engagement Designer

- 2. **Resolved Problem:** Documentation Updates **Reference:** ZEPHYR-44791, ZEPHYR-44747, ZEPHYR-44704 **Keywords:** Documentation updates
- 3. **Resolved Problem:** Calls drop when conferenced in to AAC Service Management page. **Reference:** ZEPHYR-44702 **Keywords:** Conference, AAC
- 4. **Resolved Problem:** High CPU occupancy on Reliable eventing broker during traffic **Reference:** ZEPHYR-44666 **Keywords:** Reliable Eventing
- 5. **Resolved Problem:** Cluster EM validations **Reference:** ZEPHYR-44657 **Keywords:** Element Manager
- 6. **Resolved Problem:** AMS's MEDIA PROCESSED message gets lost when when Answering party and Called party fields don't match **Reference:** ZEPHYR-44618 **Keywords:** One party make Call
- 7. **Resolved Problem:** ECC traffic failures after 7 hours of run **Reference:** ZEPHYR-44551 **Keywords:** Engagement Call Control
- 8. **Resolved Problem:** Disable Call restruction by default **Reference:** ZEPHYR-44550 **Keywords:** Call reconstruction
- 9. **Resolved Problem:** Memory shortage in CECommonSpace **Reference:** ZEPHYR-44509 **Keywords:** Gigaspaces

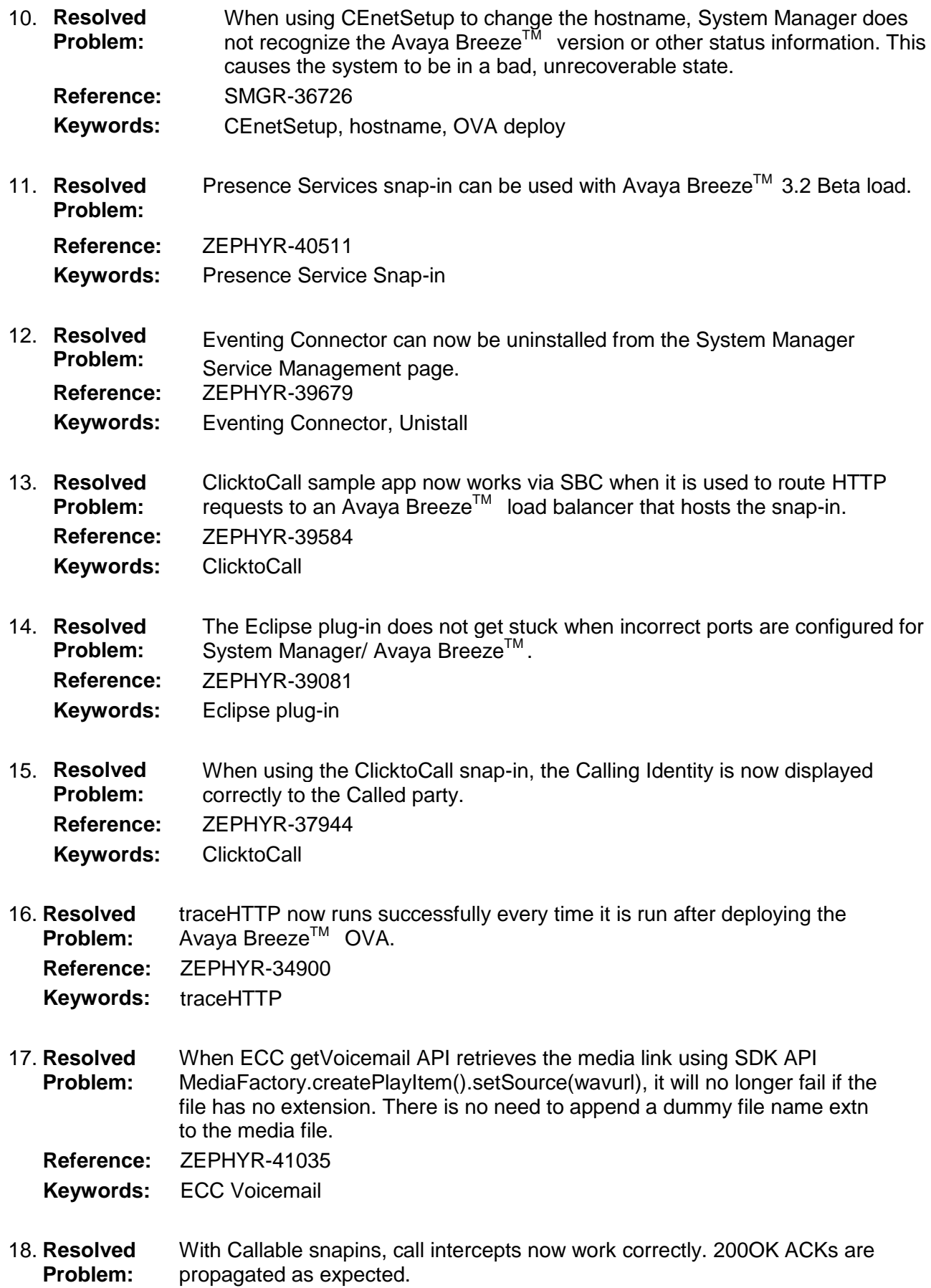

**Reference:** ZEPHYR-43193

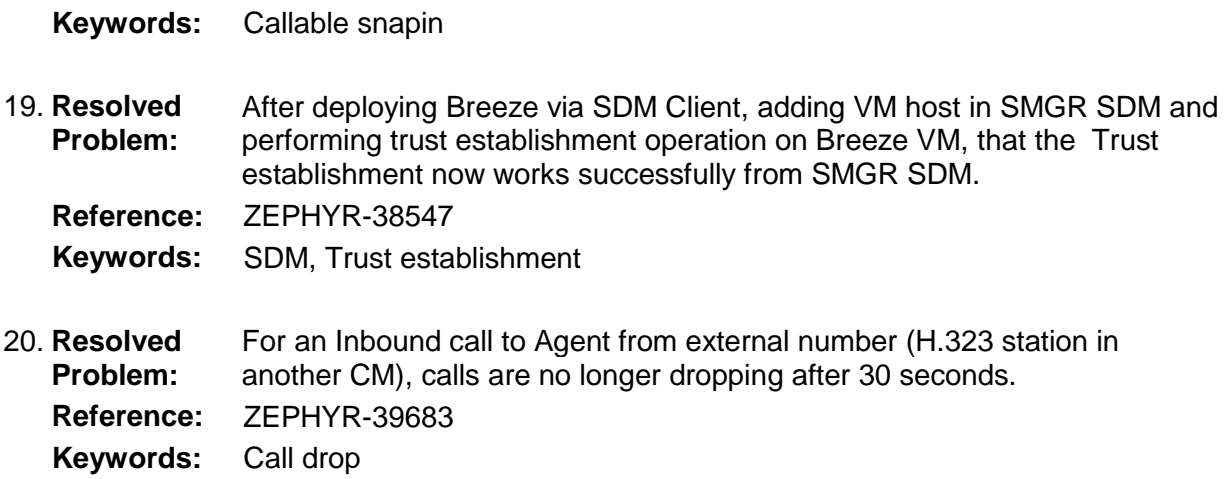

# <span id="page-7-0"></span>**Known issues and workarounds**

### <span id="page-7-1"></span>**Generic Avaya BreezeTM related**

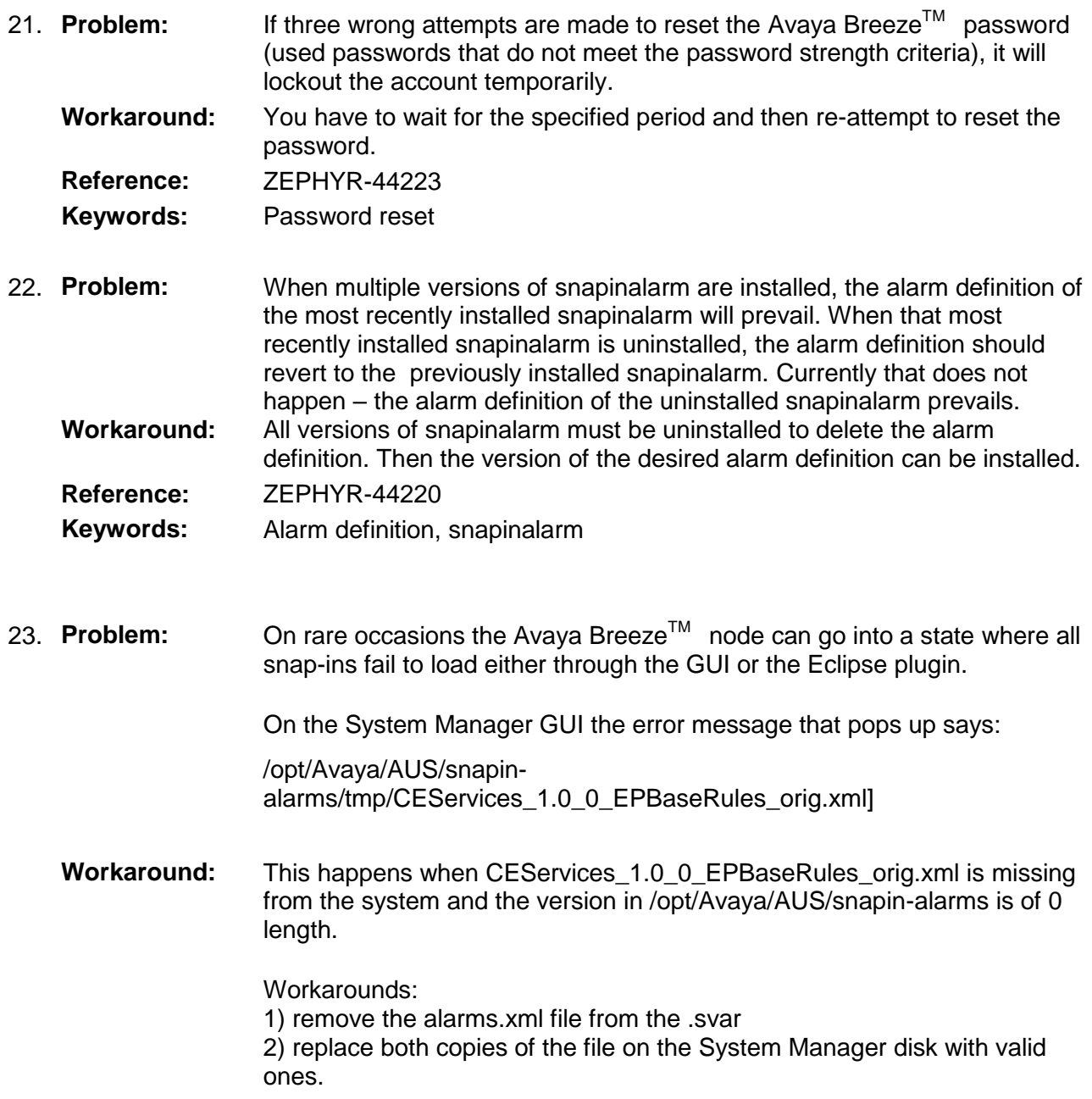

All snap-in alarms would be lost. A restore from a backup would work as well.

**Reference: Keywords:** ZEPHYR-44180 Snap-in installation

24. **Problem:** Port numbers for two ports for the same service cannot be swapped. An error message of the following type displays: *'Entered port number value for port A is already in use on cluster X. Entered port number value for port B is already in use on cluster X'* **Workaround:** Assuming the administrator needs to swap ports with port A=1100 and B=1200, then it should be done in the following manner - 1. Update Port 1100 to 1108 (1108 is just a placeholder, make sure 1108 is unused) - then commit 2. Update Port 1200 to 1100 - then commit 3. Update Port 1108 to 1200 - then commit **Reference:** ZEPHYR-3988 **Keywords:** Update Port numbers

#### 25. **Problem:**

Applicable only to multi-node clusters: During an upgrade of the platform – TextLog (on the in-service remaining nodes) will overrun – because it takes up to 20-30 minutes before the other node is back, and up to 40 minutes before replication is done and the grid is up. This overrun prevents seeing any other issues going on that are logged to the TextLog on the remaining in-service nodes. All information prior to the start of the upgrade on NodeC will be wiped out on NodeA and NodeB in a three node cluster for example.

The below message will be printed every five seconds for each service deployed (so it is a multiplier based on the number of services deployed).

[11/11/15 20:48:19:245 EST] 00010225 LookupLocator W net.jini.discovery.LookupLocatorDiscovery\$LocatorReg tryGetProxy Failed to connect to LUS on 10.129.145.56:7000, retry in 5001ms java.net.ConnectException: Connection refused at java.net.Socket.connect(Socket.java:643) at

com.sun.jini.discovery.internal.MultiIPDiscovery.getSingleResponse(MultiIP Discovery.java:152)

at

com.sun.jini.discovery.internal.MultiIPDiscovery.getResponse(MultiIPDisco very.java:99)

at

net.jini.discovery.LookupLocatorDiscovery\$LocatorReg.doUnicastDiscover y(LookupLocatorDiscovery.java:6

at

net.jini.discovery.LookupLocatorDiscovery\$LocatorReg.tryGetProxy(Looku pLocatorDiscovery.java:566)

at

net.jini.discovery.LookupLocatorDiscovery.regTryGetProxy(LookupLocator Discovery.java:1401)

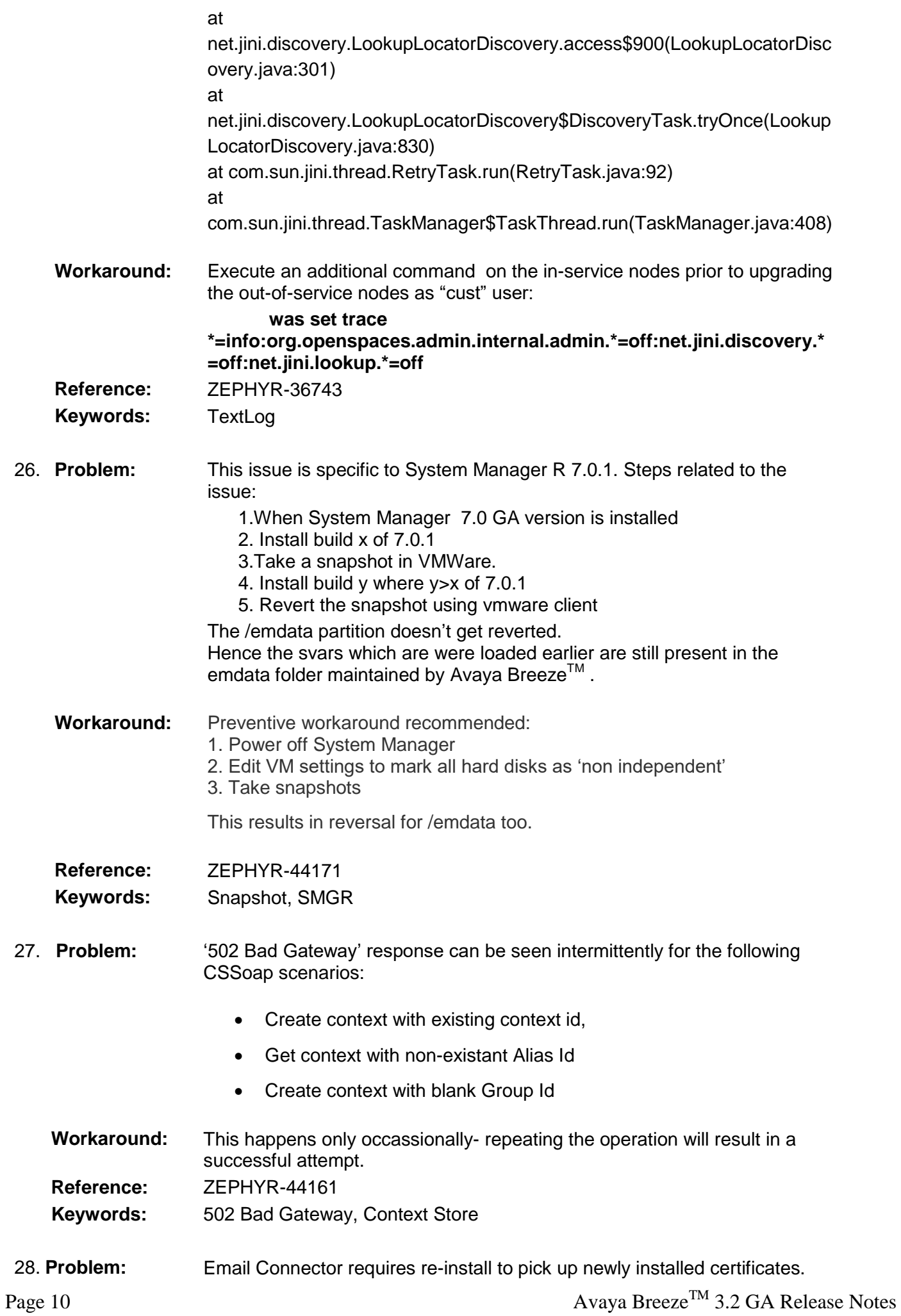

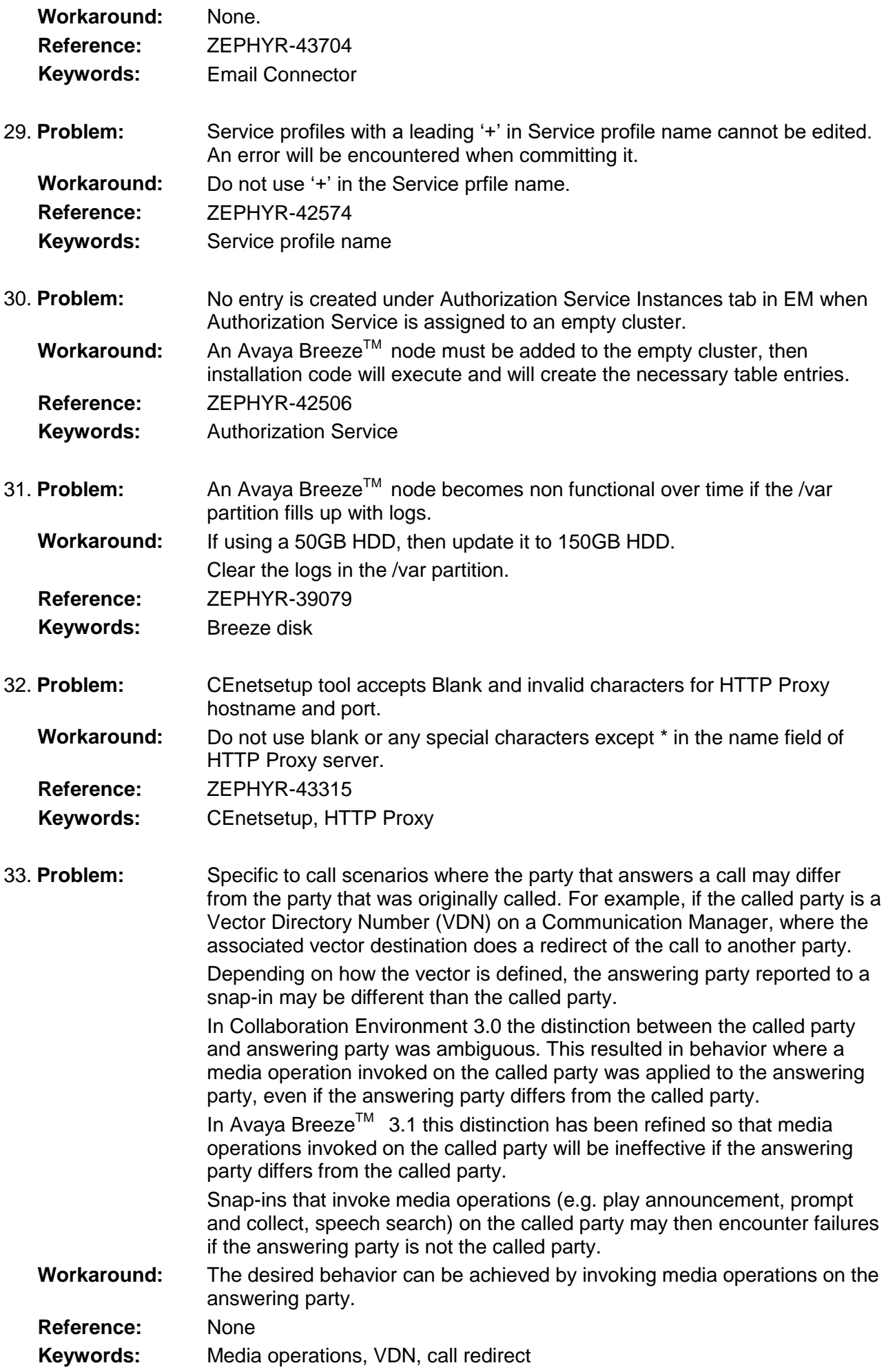

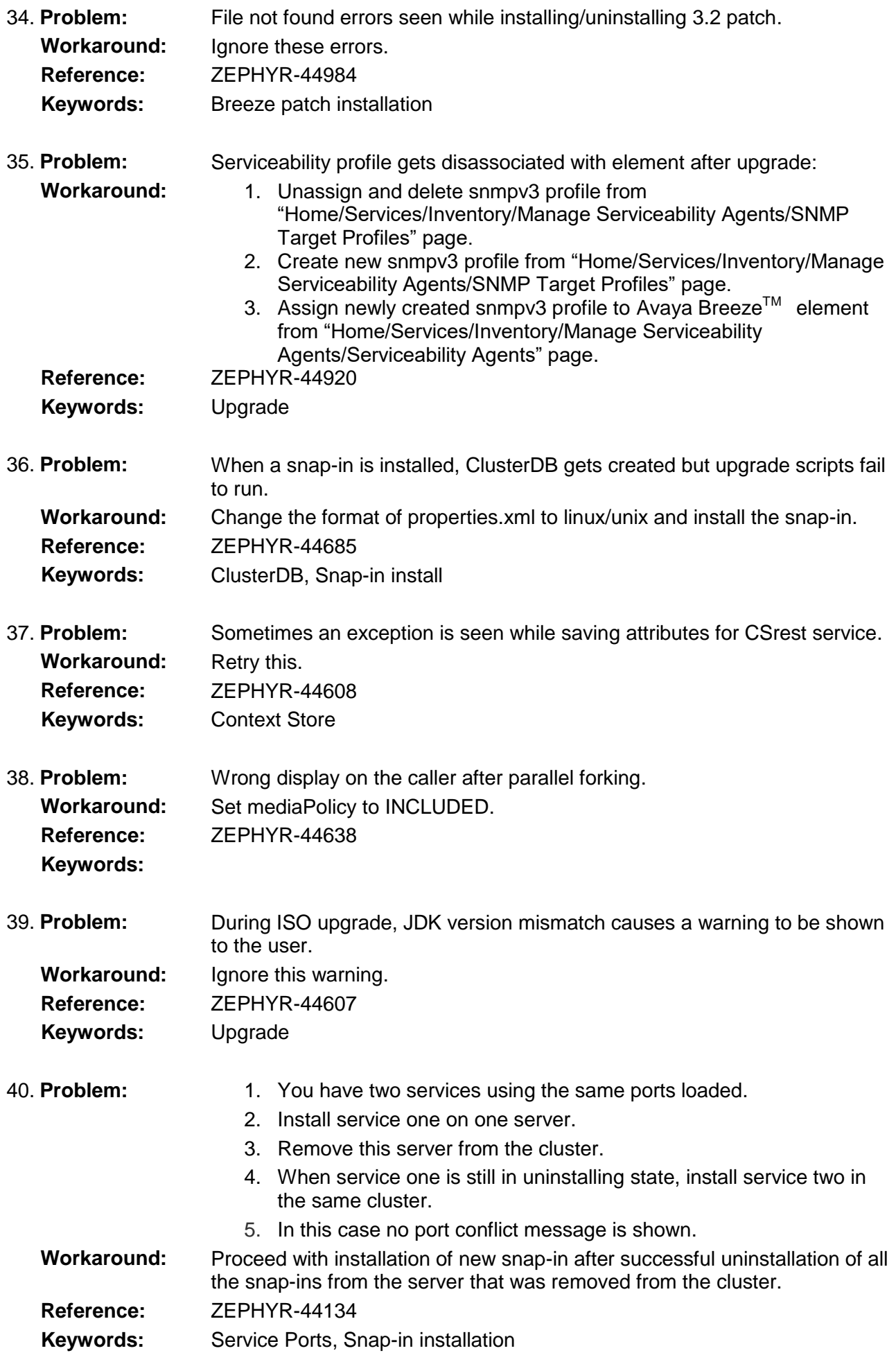

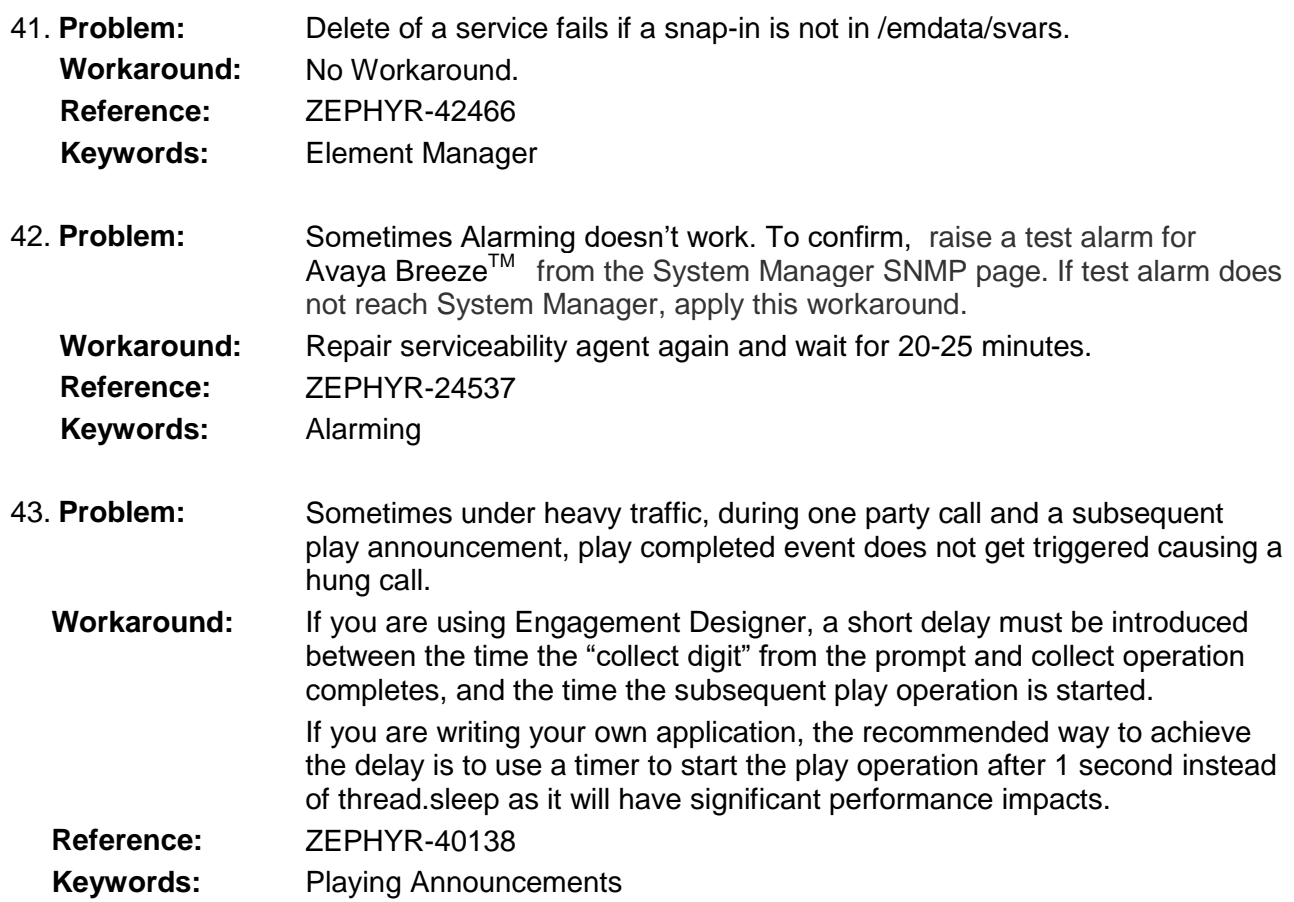

# <span id="page-12-0"></span>**Engagement Call Control (ECC) API-related known issues**

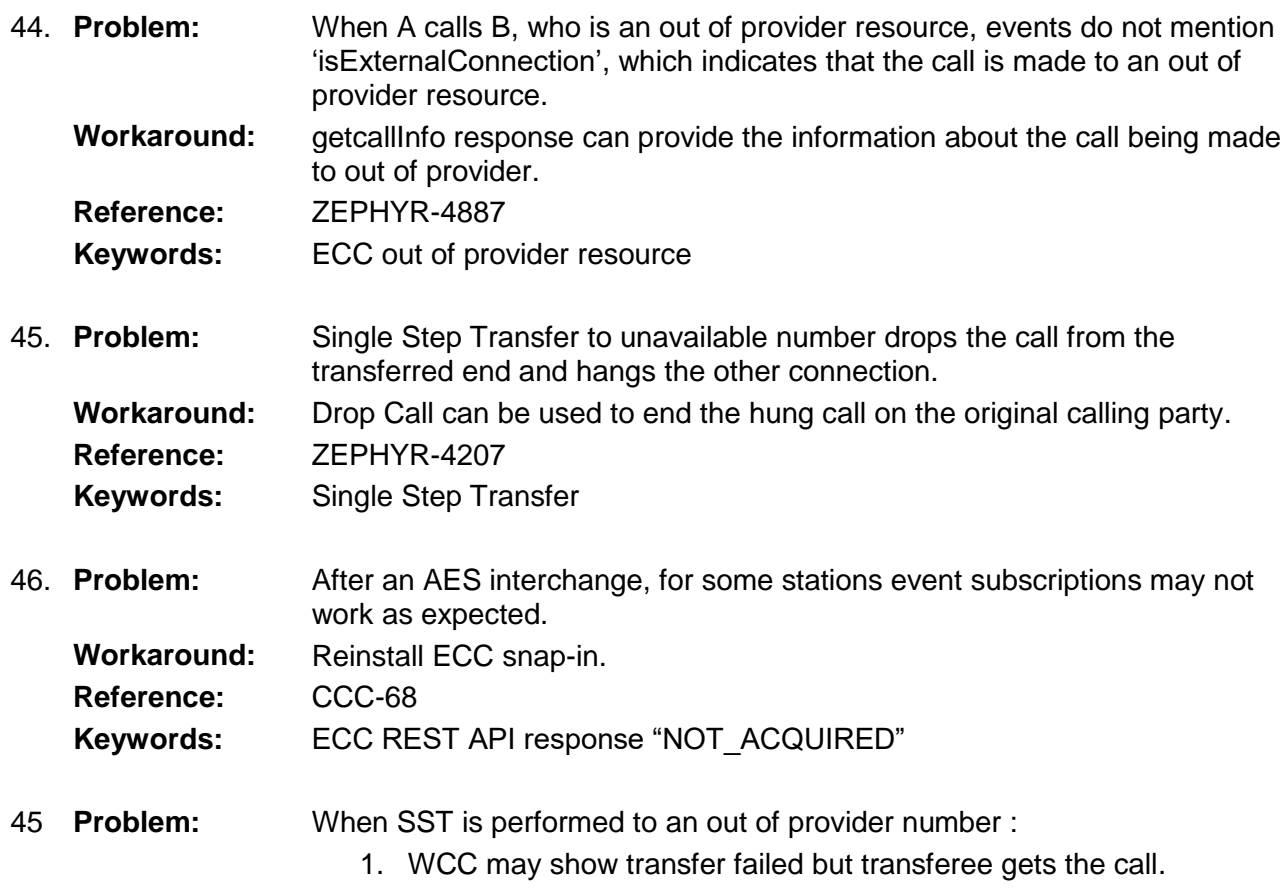

- 2. The participant list may contain 3 participants in the answered event when the transferee party answers the call.
- 3. Transferred event could be missing.
- 4. getCall details will not inform the transferee address until the transferee party answers the call.

**Workaround:** No Workaround. **Reference:** ZEPHYR-45056, ZEPHYR-45085 **Keywords:** Single Step Transfer

# <span id="page-14-0"></span>**Avaya BreezeTM 3.2.0.0 GA Load Components**

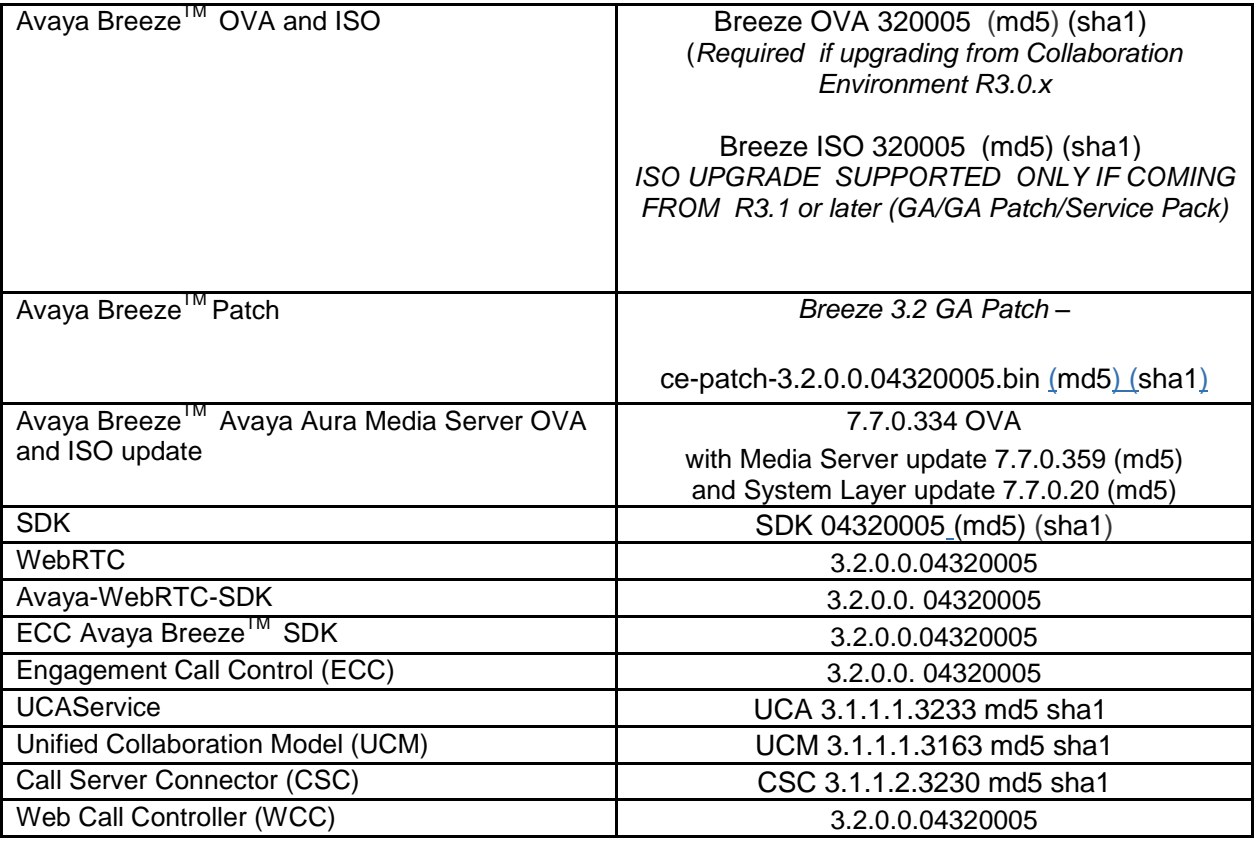

# <span id="page-14-1"></span>**System Manager interoperability**

#### Avaya Aura System Manager release **7.0.1.2 (7.0.0.0.16266 Software Update Revision No:**

**7.0.1.2.075662)** is supported with Avaya Breeze™ 3.2 GA load. The System Manager 7.0.1.2 release can be applied on top of the generally available Avaya Aura System Manager 7.0.0.0 or the generally available Avaya Aura System Manager 7.0.0.1, 7.0.1.0 (and GA service pack releases).

### <span id="page-14-2"></span>**Session Manager interoperability**

Avaya Aura Session Manager 6.3.8 and beyond support Avaya Breeze<sup>TM</sup> 3.2 GA load.

### <span id="page-14-3"></span>**Upgrade compatibility and sequence**

When installing updates to the Avaya Aura solution, it is important that the different components are upgraded in the correct order to ensure platform stability and manageability of the network as part of the upgrade process. Refer to Avaya Aura component release notes for the proper upgrade order. Avaya Breeze<sup>™</sup> can be upgraded at any time after Avaya Aura System Manager and Avaya Aura Media Server (if used) are upgraded.

Avaya Aura Media Server and Avaya Breeze™ should be upgraded together. Avaya Breeze<sup>™</sup> 3.2.0.0 is compatible only with Avaya Aura Media Server R7.7.

# <span id="page-15-0"></span>**Avaya BreezeTM VM Profile & ECC Snap-ins Deployment Type**

It is no longer required to use Manual Deployment Type & Configuring Deployment. Now SMALL, MEDIUM or LARGE Deployment Types can be selected.

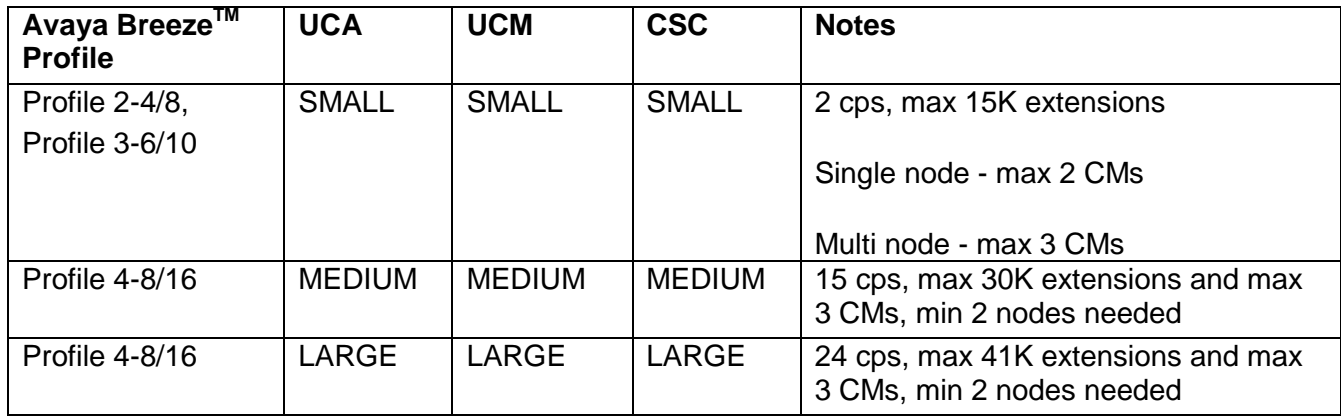

# <span id="page-15-1"></span>**WebRTC notes**

The shared string for the authorization token is "Avaya Authorization Token." Refer to the documentation for "How to use authorization token" and to the WebRTC sample application in the WebRTC SDK for details.

# <span id="page-15-2"></span>**Real-Time Speech (RTS) Snap-in notes**

When using Real-Time Speech with Avaya Breeze<sup>™</sup> 3.1.1.0 or later, you must use Real-Time Speech (RTS) 3.1 or later. If the previous version of the Real-Time Speech (RTS) snap-in is used in an Avaya Breeze<sup>TM</sup> instance, please contact Avaya for the updated Real-Time Speech (RTS) snap-in before upgrading to Avaya Breeze<sup>TM</sup> 3.2.0.0.

### <span id="page-15-3"></span>**Flow control**

It is important to avoid traffic congestion for a service that sends a burst of voice announcement requests through Avaya Breeze™. The current recommendation is no more than 375 phone numbers to be included per single request to this type of service. Each request must be staggered by 15 seconds or more between subsequent requests to the same service on the same Avaya Breeze™ instance. Empirical testing has shown that a reliable minimum delay for 10,000 requests using one (1) Avaya Breeze<sup>TM</sup> is 15 seconds. A lower delay value is not recommended because it increases the probability of encountering performancerelated problems.

Additional consideration should be given when the sum of requests targeted for the voice announcements exceeds the maximum port allocation for a single instance of the Avaya Aura Media Server. The Avaya Aura Media Server virtual machine bundled with Avaya Breeze™ is maximum rated at 1100 ports. A single Avaya Aura Media Server would be expected to service 1,000 announcements over a period of 5 minutes and therefore 2,000 announcements would be serviced over 10 minutes. Given this guideline, 5 Avaya Aura Media Server instances will be required at a traffic level of 10,000 voice announcement requests serviced over a 10 minute period of time. The same traffic distribution guidelines as discussed above apply here as well.

Note that if the phone numbers specified in the voice announcement request contain non-SIP devices such as H.323 endpoints or non-SIP trunk resources, be sure to verify this configuration to ensure you have the needed Digital Signal Processors (DSP) resources required to support a simultaneous voice announcement request to this set of users.

The following formula can be used to estimate the number of Avaya Aura Media Server instances required to support a particular burst application.

**MaxSimultaneousRequiredLicenses** = (((AnncLength + MaxDelayToAnswer)/FCDelay) \* (CollectionSize))\*NumberOfLicensesPerCall)

**TotalAMSInstances\***=ceiling((MaxSimultaneousRequiredLicenses)/(AMSMaxLicenseThreshold))

**AnncLength** = full length of the recorded announcement in seconds.

**MaxDelayToAnswer** = anticipated max ringback delay prior to answer in seconds.

**FCDelay** = Flow Control Delay which is the time between simultaneous collection bursts to a Avaya Breeze<sup>TM</sup> instance in seconds (current recommendation is 15 seconds or more).

**CollectionSize** = For an outcalling burst application this number represents the total number of users defined within a single simultaneous request for voice announcements to an Avaya Breeze™ instance. **AMSMaxLicenseThreshold** = the default threshold is 825 (75% of current session maximum).

**NumberOfLicensesPerCall** = 2 (number of active sessions per call; each session uses 1 license).

\*In summary, the **TotalAMSInstances** is the "rounded up" value of the total number of simultaneous licenses required, divided by the license threshold administered on a single Avaya Media Server virtual machine. See the example below for further clarification.

For example:

Using the sample service, MultiChannel Broadcast, send 10,000 voice 45-second announcements to individual phone numbers within or off enterprise. In this type of example, assume it will take no more than 15 seconds for any user to answer the calls generated from this application and a single request includes 250 phone numbers, therefore 40 requests are required to reach 10,000 phone numbers in total.

AnncLength=45 seconds MaxDelayToAnswer=15 seconds FCDelay = 15 seconds CollectionSize= 250 MaxSimultaneousRequiredLicenses =  $(((45+15)/15)^*250)^*2 = 2000$ TotalAMSInstances = ceiling  $(2000/825) = 3$ 

```
request1=[phone1…phone250]; request2=[phone251…phone500], …, 
request40=[phone9750…phone10000]
```
Each request per Avaya Breeze<sup>TM</sup> instance would still need to be staggered by 15 seconds.

In this example, a total of three (3) Avaya Aura Media Servers and one (1) Avaya Breeze<sup>TM</sup> instance could service the request for 10,000 voice announcements within 10 minutes. Note: a larger collection, longer answer delay, and/or announcement length will require additional Avaya Aura Media Server resources.

# <span id="page-16-0"></span>**Callbacks for Media Operations**

Some behaviors have changed related to media callback listener methods to improve consistency in the media portions of the API (including voice XML and speech search). The original and changed behaviors are:

1. Invoking stop on a prompt and collect media operation.

**ORIGINAL BEHAVIOR:** Two invocations of MediaListener methods are made, one to the playCompleted callback method with a cause of STOPPED and one to the digitsCollected callback method with a cause of STOPPED.

**NEW BEHAVIOR:** A single invocation is made to the digitsCollected method with a cause of STOPPED. This new behavior aligns better with the behavior that occurs when a prompt and collect operation ends after playing a prompt and collecting digits.

2. Invoking stop on a send digits operation.

**ORIGINAL BEHAVIOR:** The invocation of stop has no effect and the send digits operation continues to completion as if stop were NOT invoked. Upon completion no invocation of the MediaListener's sendDigitsCompleted method occurs.

**NEW BEHAVIOR:** The invocation of stop still has no effect. However, upon completion of the send digits operation, the sendDigitsCompleted method is invoked with a cause of COMPLETE. This new behavior better reflects what has actually taken place.

- 3. A party drops/is dropped from a call under the following circumstances:
	- A. The call termination policy is set to NO\_PARTICIPANT\_REMAINS.
	- B. A media operation is active on the dropped party.

**ORIGINAL BEHAVIOR:** An invocation of the appropriate MediaListener callback method occurs for the operations play, prompt and collect, collect, and record. For other media operations, no listener callback methods are invoked. NOTE: The listener interface that is implemented by a snap-in for most media operations is MediaListener. For voice XML and speech search, the listener interfaces are VoiceXMLDialogListener and SpeechSearchListener, respectively.

**NEW BEHAVIOR:** An invocation of the recordCompleted method occurs for an active record operation. No invocation of callback methods occur for other media operations. This new behavior better matches the behavior that occurs when a call ends.